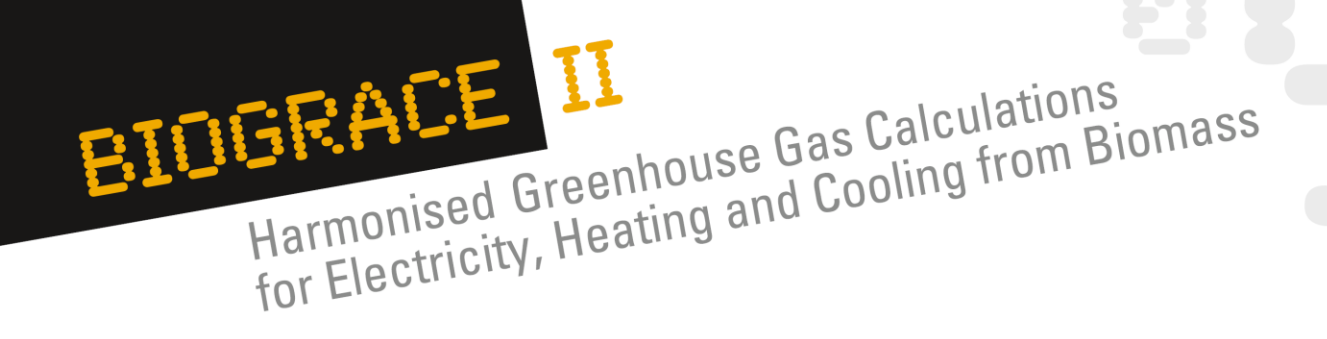

# **Block 2: Verification of actual calculations**

- Susanne Köppen
- IFEU
- Greenhouse gas calculation course for verifier trainers
- 10-11 September 2012, Utrecht
- 

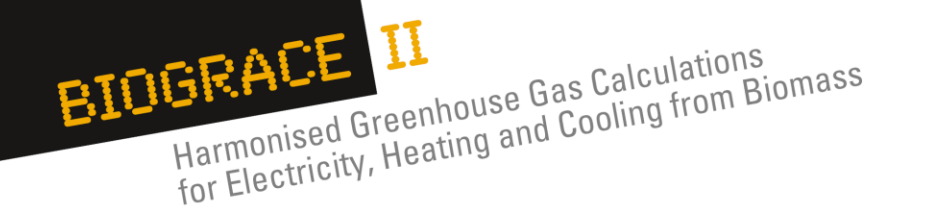

### **Overview**

- **1. Introduction: verification of actual calculations**
- **2. Exercise on a verification**
- **3. Other tools under the RED and the FQD: ENZO<sup>2</sup> and the RSB GHG calculator**
- **4.** Calculation example for ENZO<sub>2</sub>

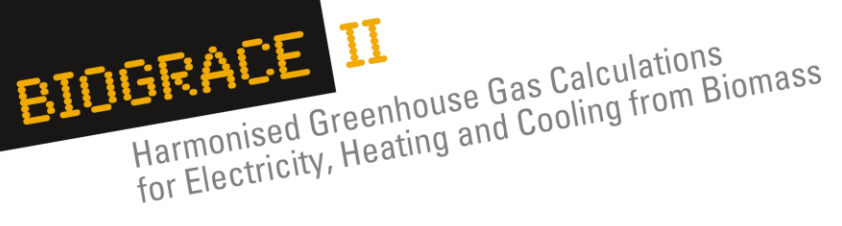

### **1. Verification of actual calculations**

Greenhouse gas calculation course for verifier trainers Slide 3 . 10-11 September 2012, Utrecht

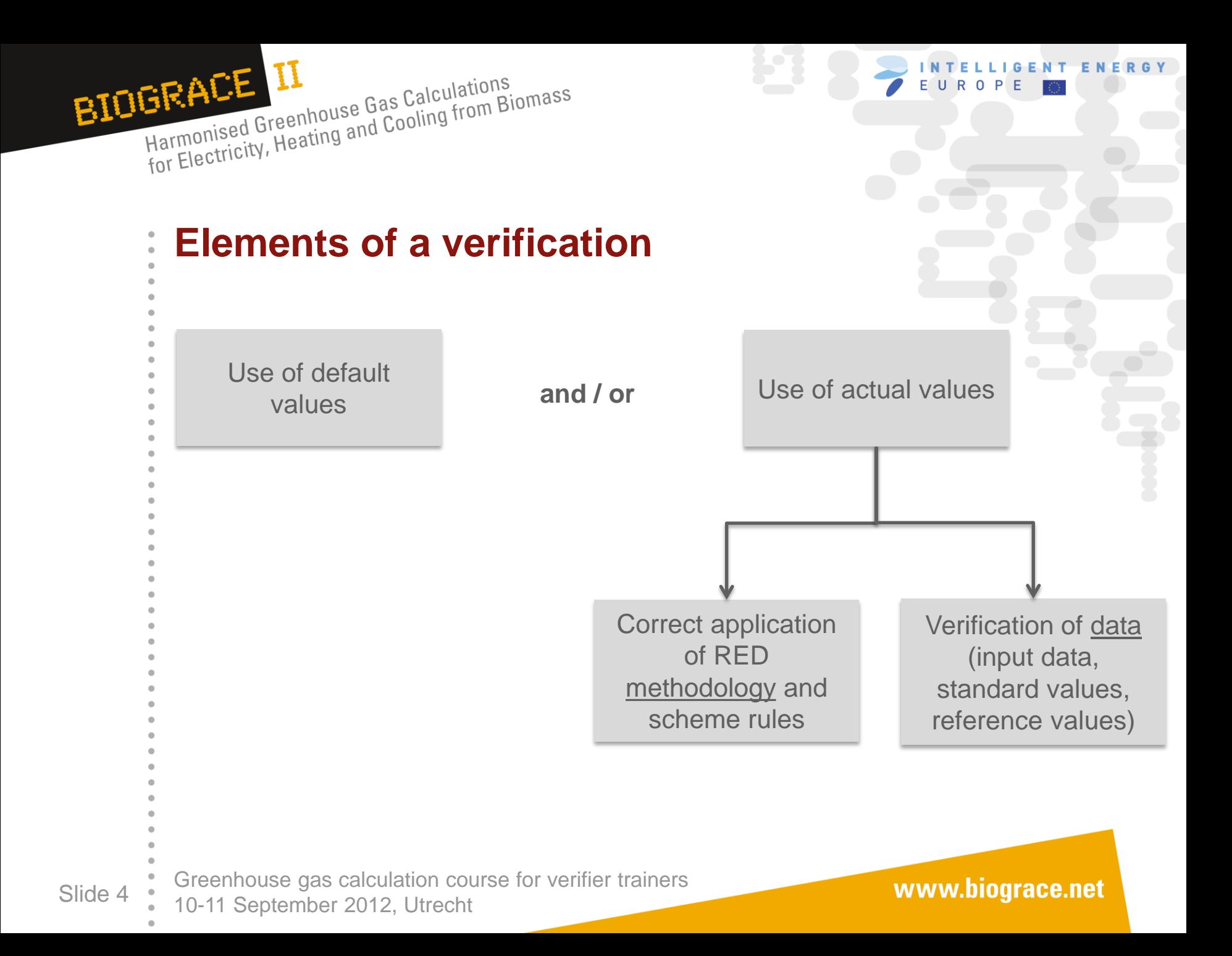

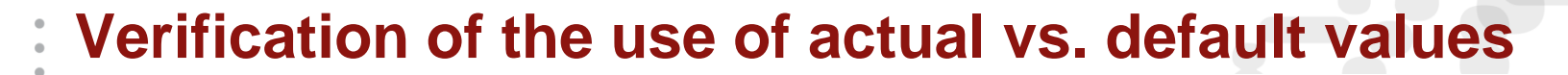

- When **verifying the use of default**
- **values**, a verifier should:

Harmonised Greenhouse Gas Calculations<br>Harmonised Greenhouse Gas Calculations

HEALL LA Greenhouse Gas Calculations<br>Harmonised Greenhouse Gas Calculations<br>for Electricity, Heating and Cooling from Biomass

BIOGRACE II

- 1. Check whether correct default value has been used
	- (*in the transition period between the old to the new RED Annex V this will be a bit more complicated, as there will be a period in which some MS will have implemented the new Annex V while other MS have not done so yet*)
- 2. Check: Is it allowed to use a default value?

(*Use decision tree from Communication on practical application*…)

Greenhouse gas calculation course for verifier trainers Slide 5  $\cdot$  10-11 September 2012, Utrecht

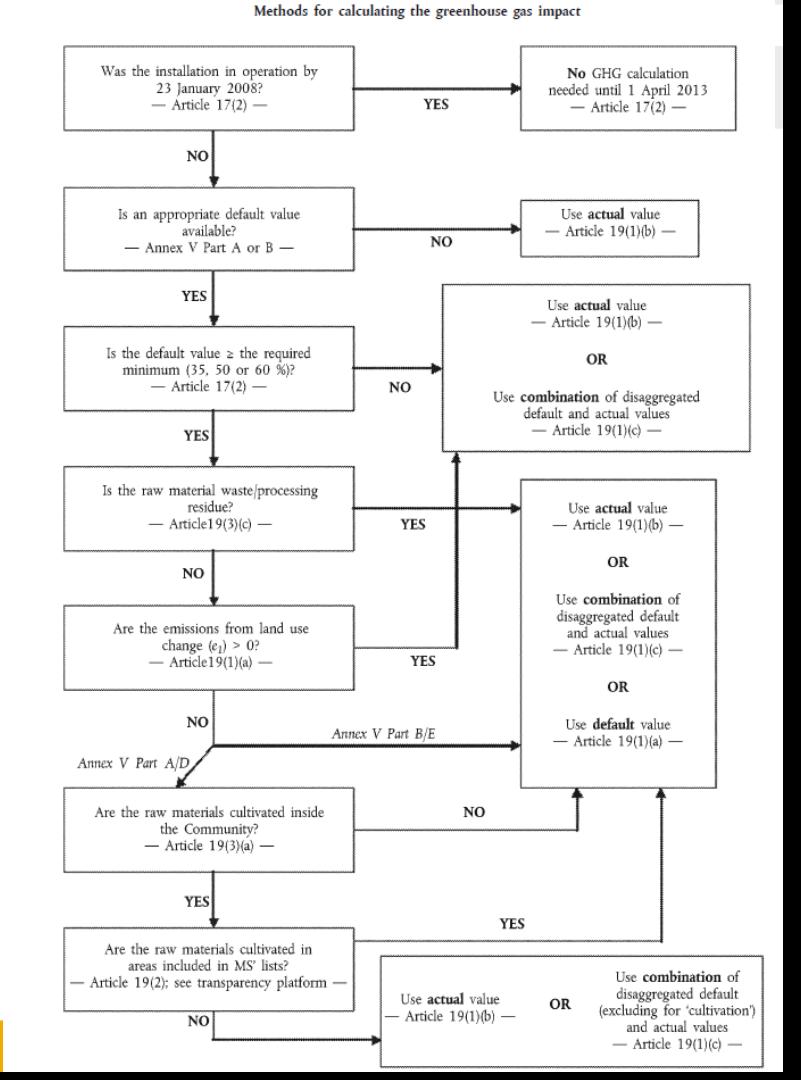

**IGENT ENERGY** 

**ROP** 

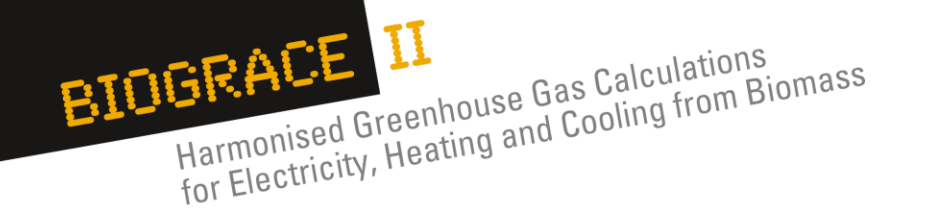

### **Verification of actual calculations**

### The RED **methodology** has to be applied correctly

- 1. When using recognised schemes / tools, the correct implementation of the methodology is guaranteed
- 2. If calculations are made with non-recognized tools / other means (e.g. spreadsheets), the correct application of the methodology has to be checked
- 3. If tools (recognized or not) offer possibilities to implement changes, compliance with the RED methodology and schemes rules has to be checked (e.g. BioGrace)
- 4. In national schemes / tools, specific national regulations may be implemented

**→ e.g. saldation is allowed in German ENZO tool** 

Greenhouse gas calculation course for verifier trainers Slide 6  $\cdot\phantom{0}$  10-11 September 2012, Utrecht

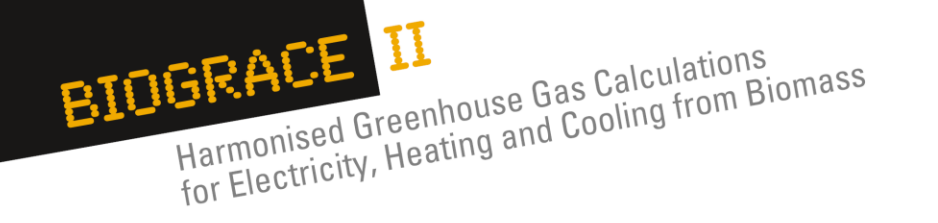

### **Verification of actual calculations**

### How to deal with **definition gaps** in the RED methodology

- 1. Some are tackled in recognized schemes
	- 1. BioGrace: definition of "defined region" for grid electricity mixes (national mixes in BioGrace)
	- 2. BioGrace; ISCC: cut-off criteria for chemicals etc.
- 2. Some are not yet addressed:
	- 1. Definition of 'degraded land' for bonus
	- 2. Clear definition of co-product and waste (e.g. fatty acids, jatropha cake)
	- **→ Certification schemes should be asked how to proceed**

Greenhouse gas calculation course for verifier trainers Slide 7  $\cdot$  10-11 September 2012, Utrecht

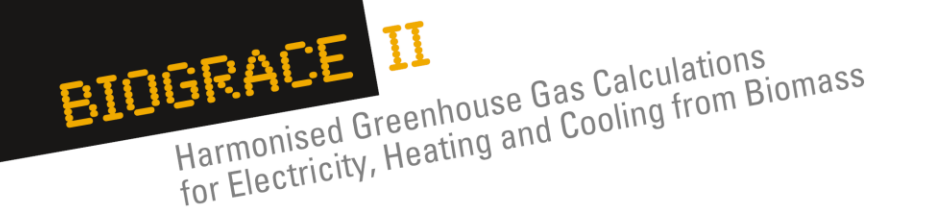

### **Verification of actual calculations**

### All **data / numbers** have to be correct

- 1. Check whether input data used in the calculation is supported by evidence (documentation)
- 2. Check whether correct standard values have been used,
	- either as defined by the scheme, or
	- user defined standard values (incl. evidence/documentation). This includes checking the correct global warming potentials (1, 23, 296)
- 3. Check whether correct numbers for the reference process have been used
	- (As defined in the RED)
- 4. Check whether the **calculation** is correct (no calculation errors leading to incorrect outcomes have been made)
- 5. Complementary calculations may be necessary for
- Converting data into the right units<br>Greenhouse gas calculation course for verifier trainers

Slide 8  $\cdot$  10-11 September 2012, Utrecht

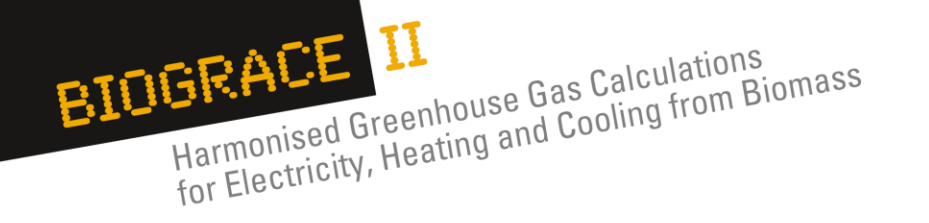

### **Discussion**

- What are you experiences with verifying actual calculations?
- What difficulties do you face in verification?
- Where would you need more specific guidance?
- Which definition gaps are you faced with?
- Which sources of information do you use?

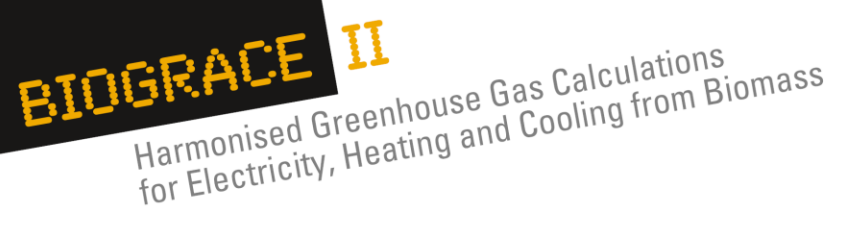

### **2. Exercise on a verification**

Greenhouse gas calculation course for verifier trainers Slide 10  $\cdot$  10-11 September 2012, Utrecht

www.biograce.net

**NERGY** 

Ε.

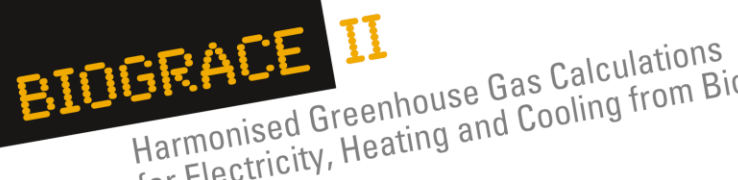

HEALE LI<br>Harmonised Greenhouse Gas Calculations<br>for Electricity, Heating and Cooling from Biomass

## **3. Other tools under the RED and the FQD a) RSB GHG calculation tool**

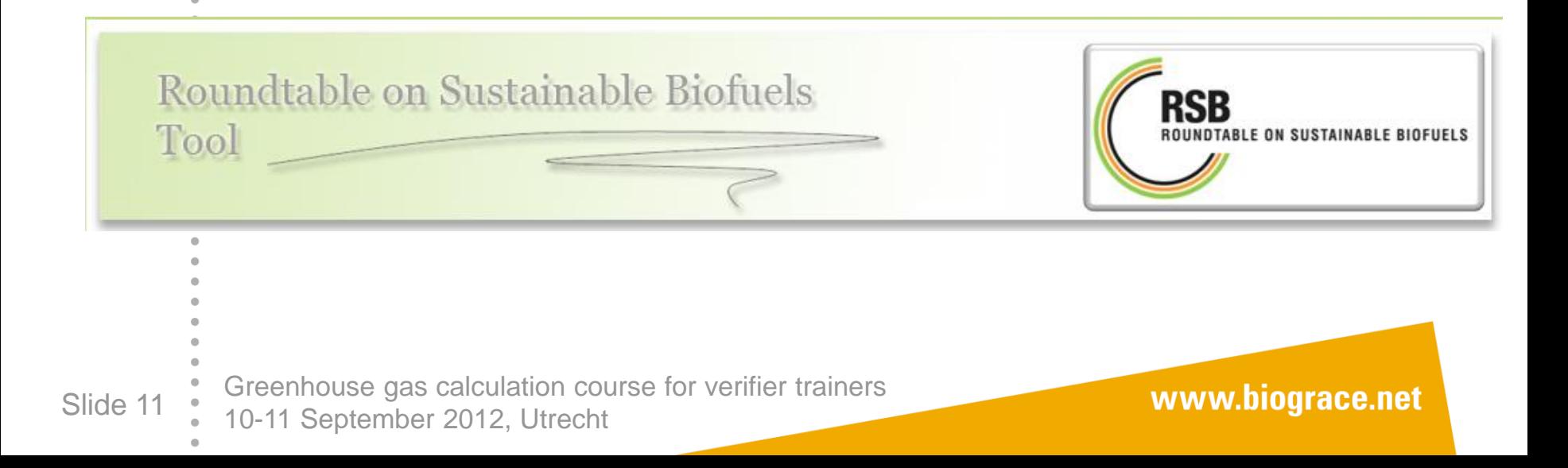

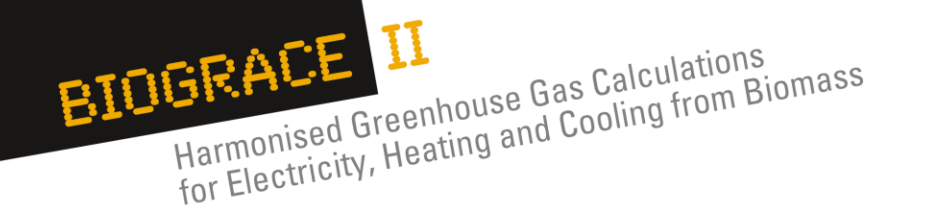

### **Introduction**

- Developed by Roundtable on Sustainable Biofuels (RSB)
	- RSB Principle and Criteria for Sustainable Biofuel Production
	- RSB Standard for EU market access
- Standard for EU market access has been recognized by the Commission
- Tool has not been submitted for recognition
- Allows to calculate greenhouse gas emissions of biofuels following three different methods
	- RSB methodology
	- EU RED methodology
	- Swiss methodology (MinOEV)
- Displays default values of EU RED and LCFS

Greenhouse gas calculation course for verifier trainers Slide 12  $\cdot$  10-11 September 2012, Utrecht

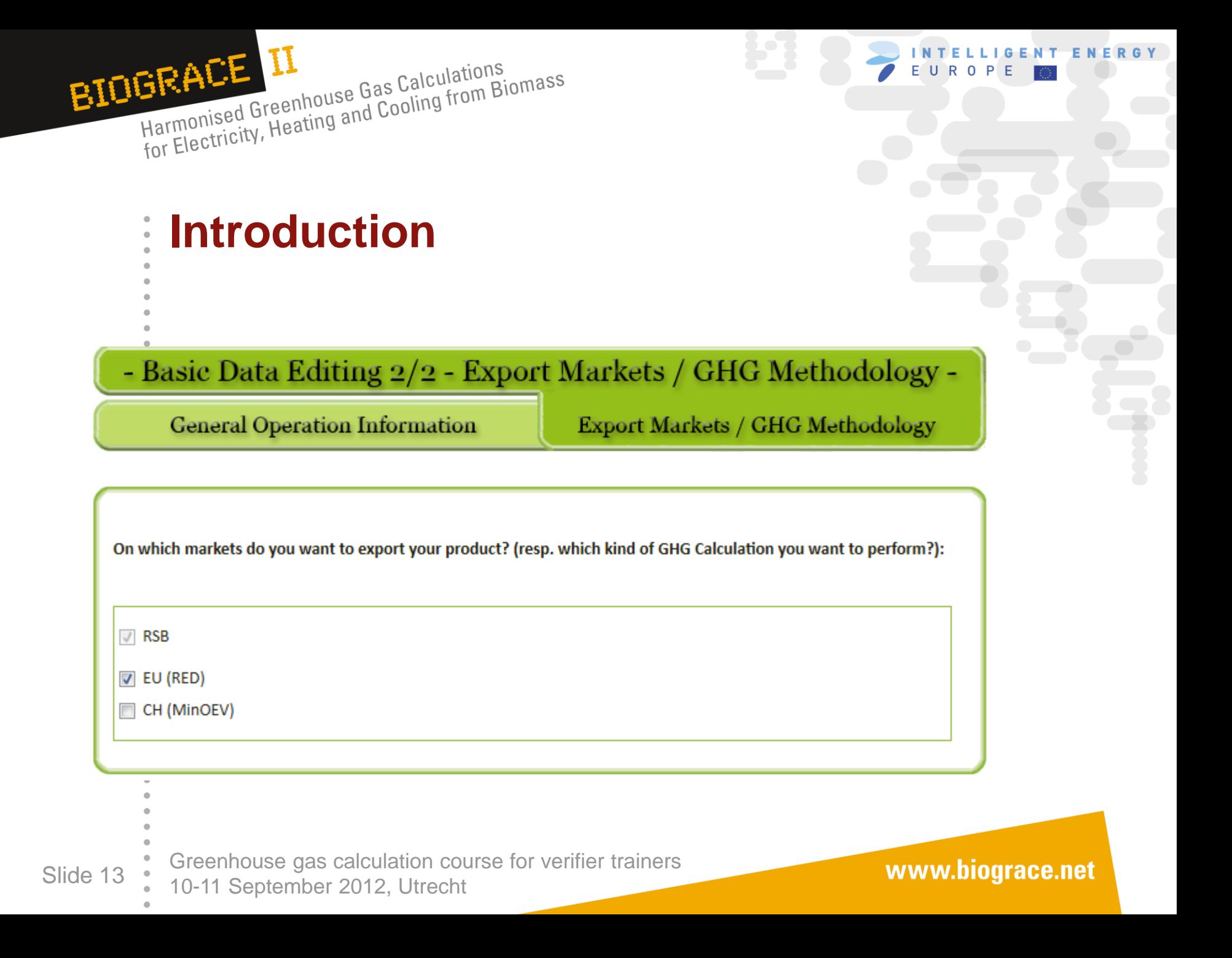

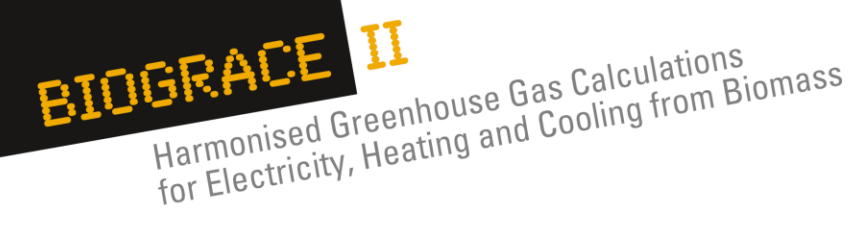

#### **Introduction** $\frac{1}{\alpha}$

#### **RED DEFAULT VALUES**

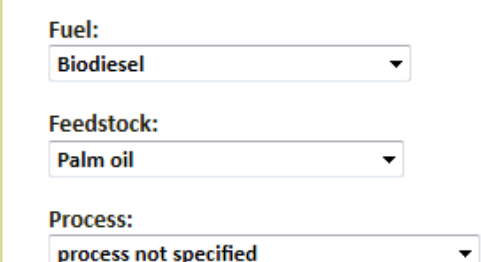

#### Search

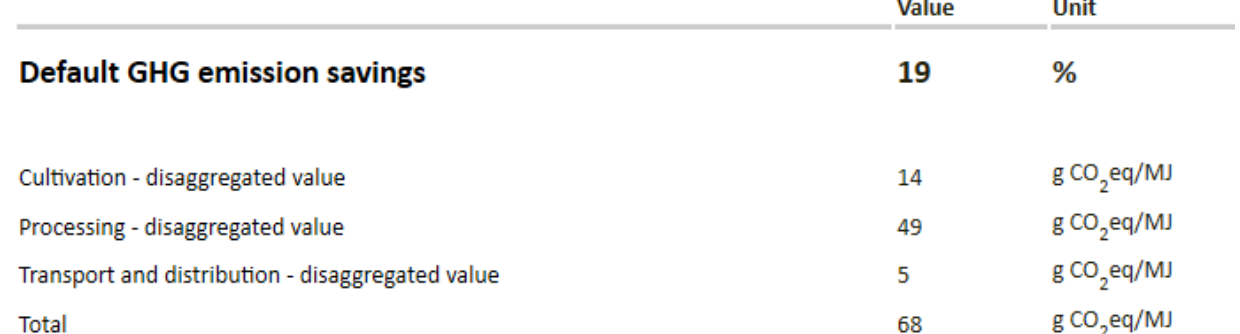

Greenhouse gas calculation course for verifier trainers Slide 14  $\cdot$  10-11 September 2012, Utrecht

#### www.biograce.net

NT ENERGY

G

E

R  $\mathbf 0$ 

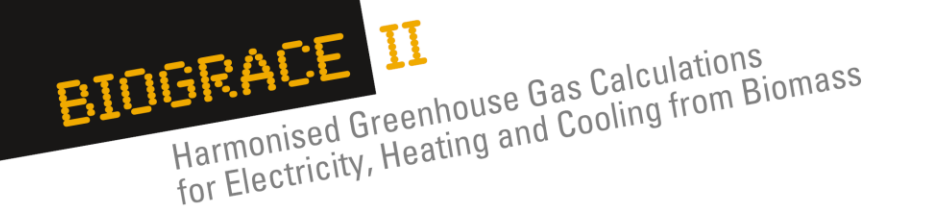

## **Principles**

• Web-based (own account necessary, free of charge); modular approach

**IGENT ENERGY** 

 $R$ 

 $\overline{0}$ 

E  $\cup$ 

General setup  $\rightarrow$  can be used for all types of biofuels

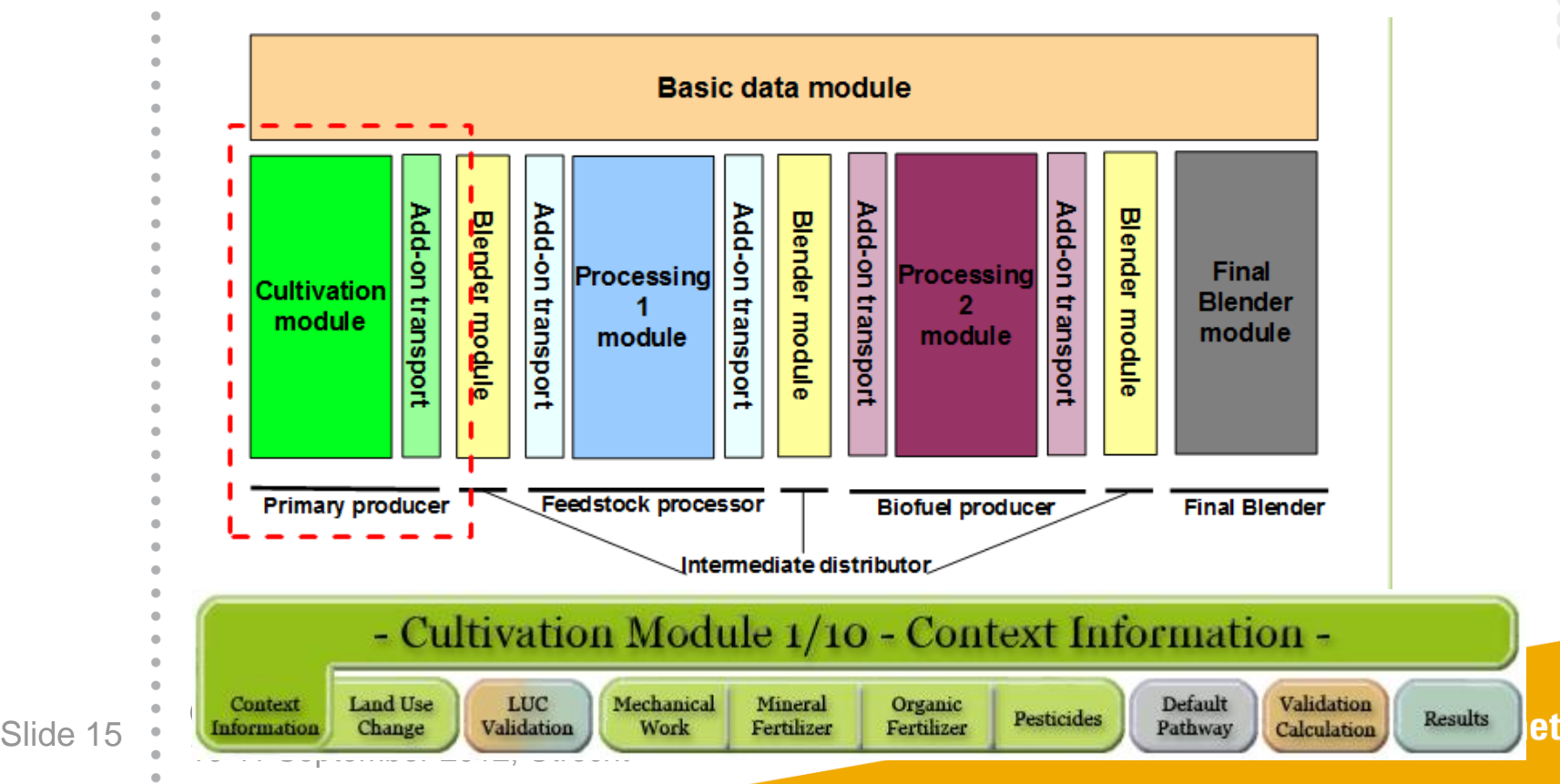

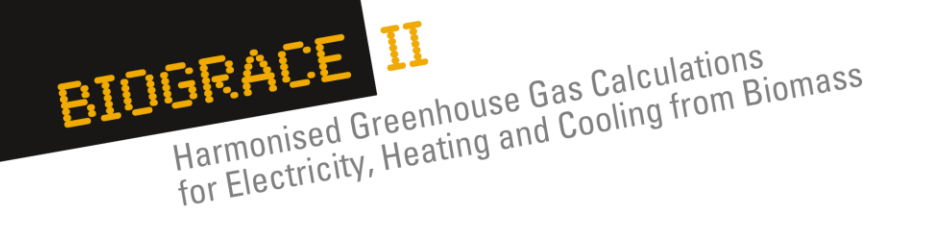

## **Principles**

- Web-based (own account necessary, free of charge); modular approach
- General setup  $\rightarrow$  can be used for all types of biofuels
- Modifications allowed in the RED context:
	- Use of individual input numbers for doing actual calculations
	- Addition of an unlimited number of input values
	- Set up completely new production chains (beyond RED-pathways)
- Does not allow to change or use own standard values

BIOGRACE II HEACE II<br>Harmonised Greenhouse Gas Calculations<br>for Electricity, Heating and Cooling from Biomass

Slide 17

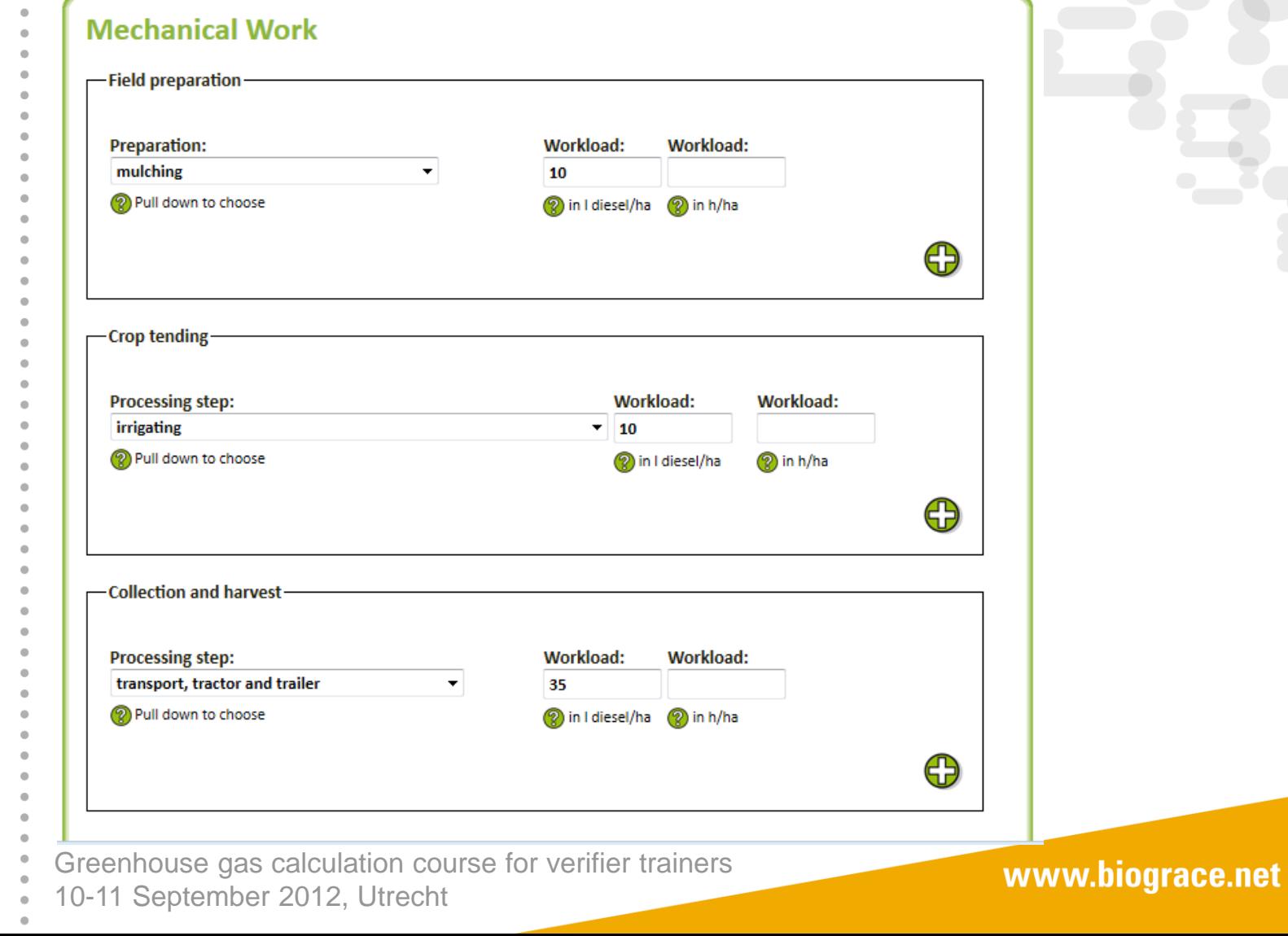

INTELLIGENT ENERGY

 $\overline{E}$ 

EUROP

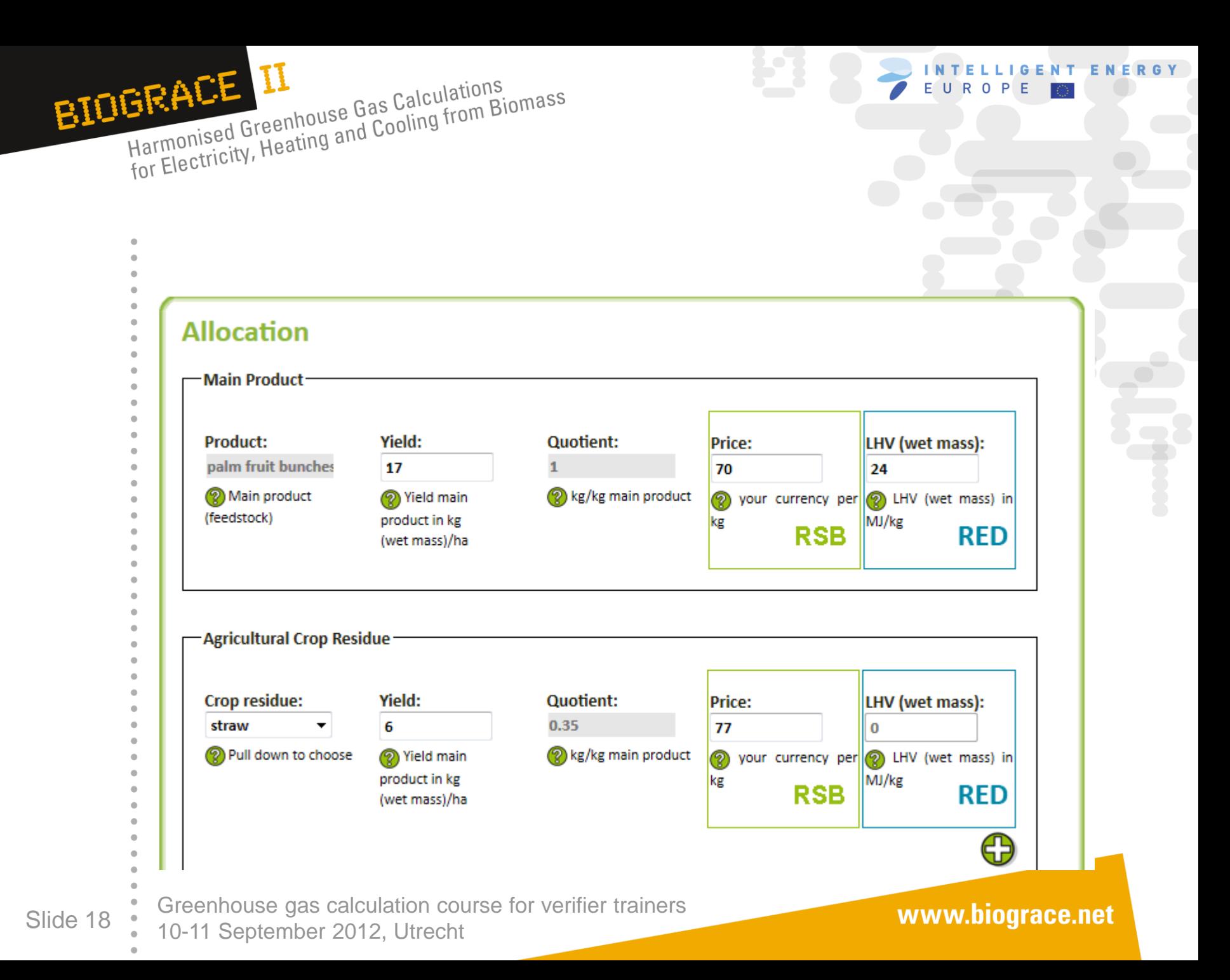

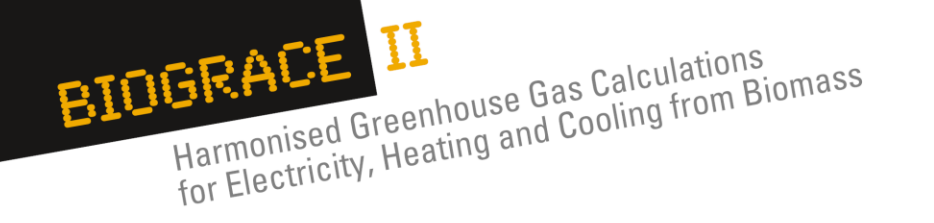

## **Principles**

- Web-based (own account necessary, free of charge); modular approach
- General setup  $\rightarrow$  can be used for all types of biofuels
- Modifications allowed in the RED context:
	- Use of individual input numbers for doing actual calculations
	- Addition of an unlimited number of input values
	- Set up completely new production chains (beyond RED-pathways)
- Does not allow to change or use own standard values
- For incoming products
	- upstream data based on own calculations or
	- data from product transfer documents are used.
	- If several feedstocks with different GHG intensities are used, the weighted average is calculated
- Functional units: g CO<sub>2</sub> / kg final product for each of the modules; g CO<sub>2</sub> / MJ fuel only in the final module ('final transport and blending')

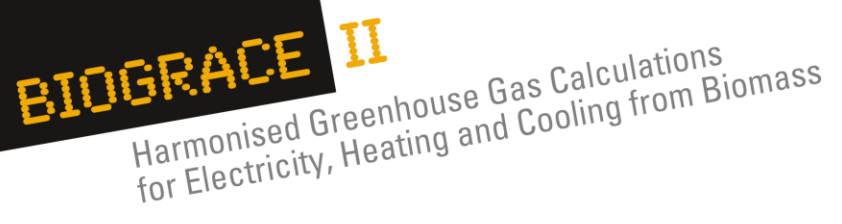

#### **Feedstock Share**

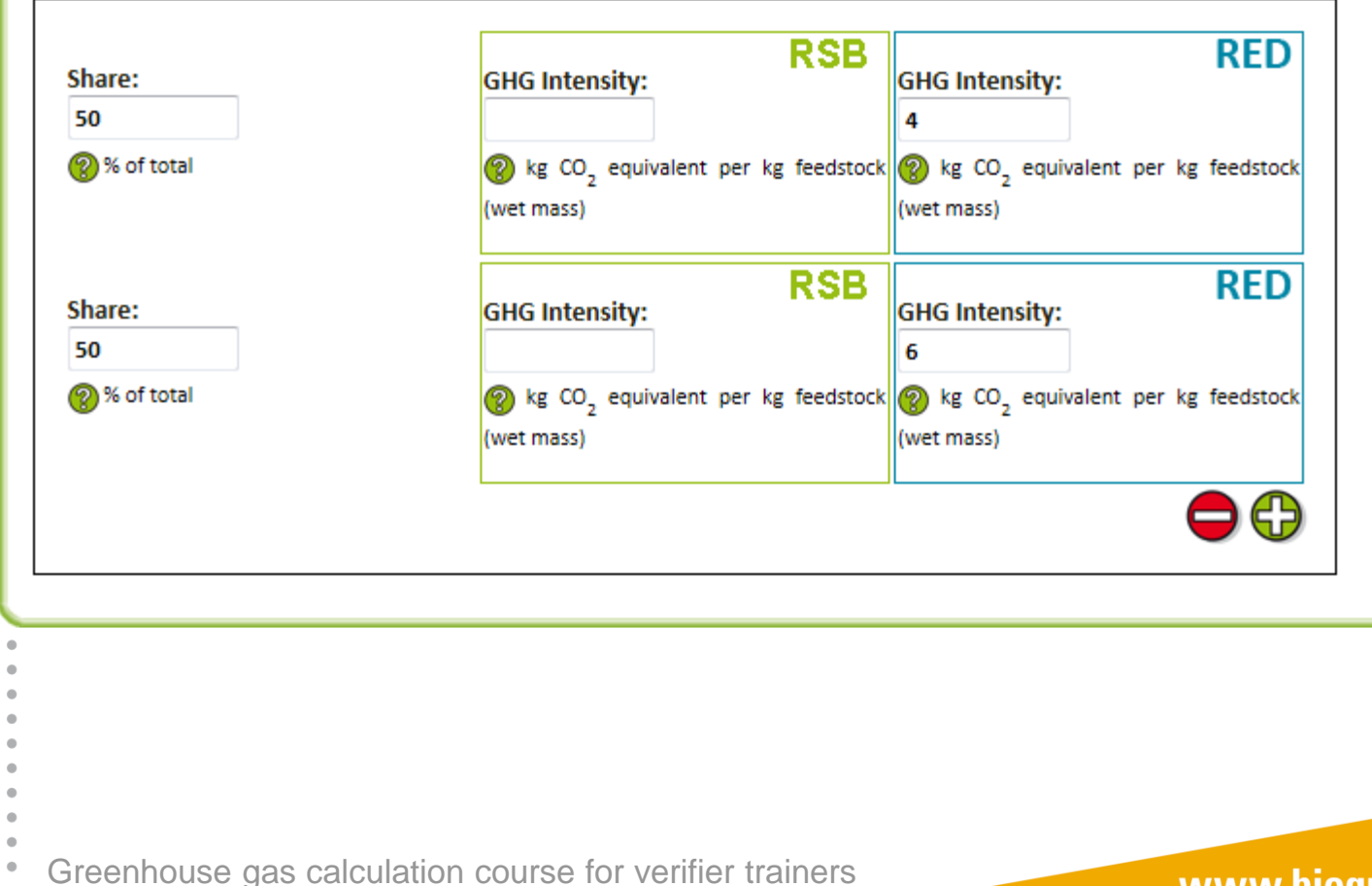

Slide 20  $\cdot$  10-11 September 2012, Utrecht

www.biograce.net

INTELLIGENT ENERGY

EUROPE

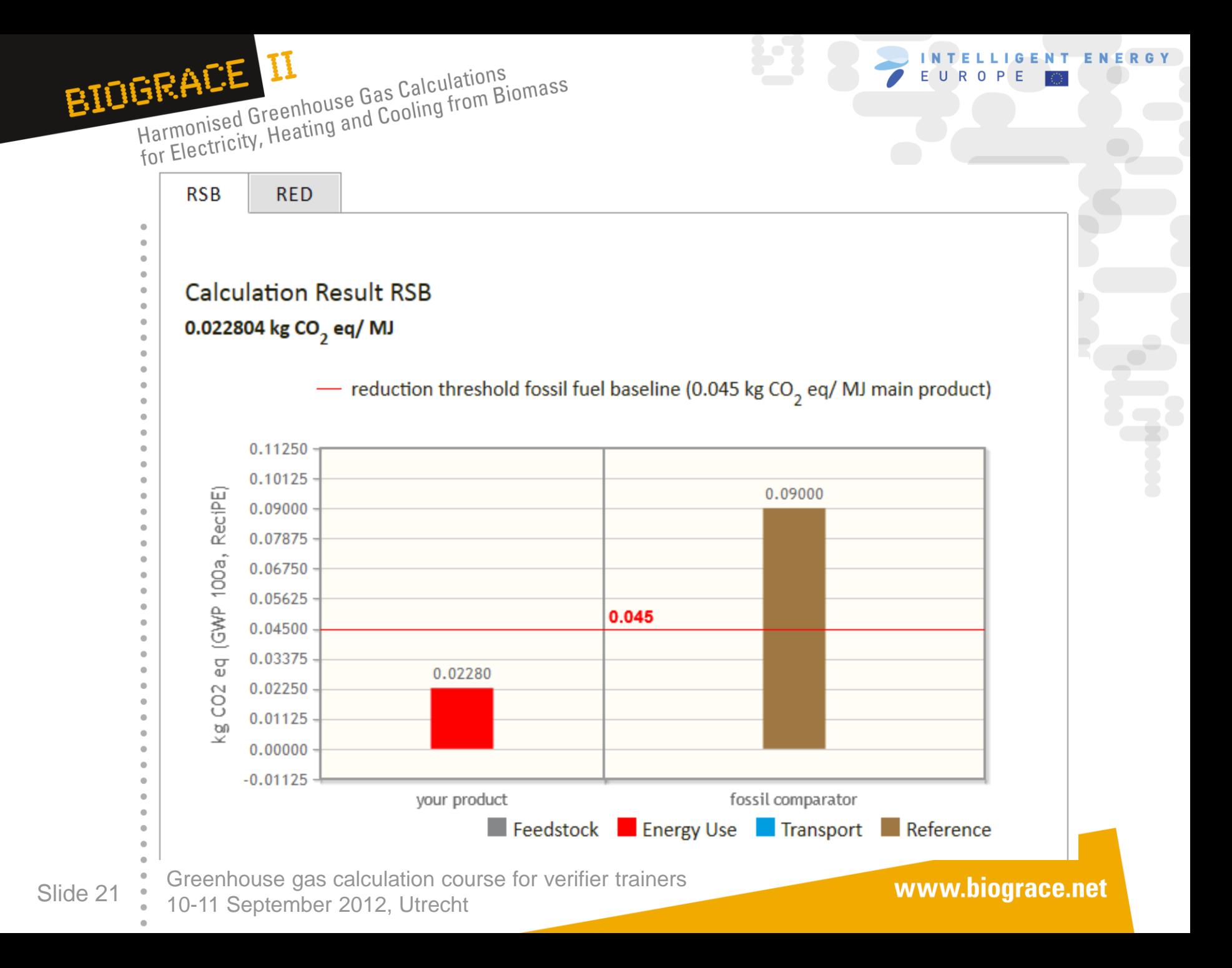

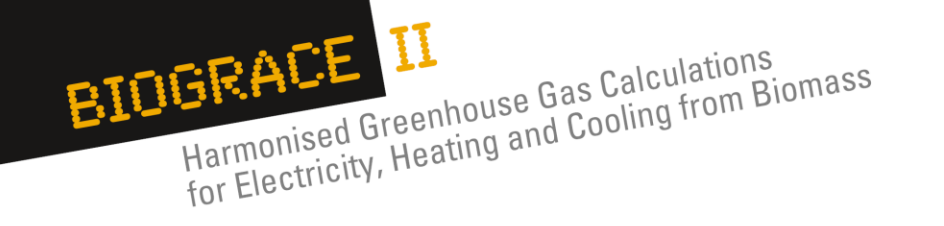

## **Comparison of BioGrace and RSB**

**T ENERGY** 

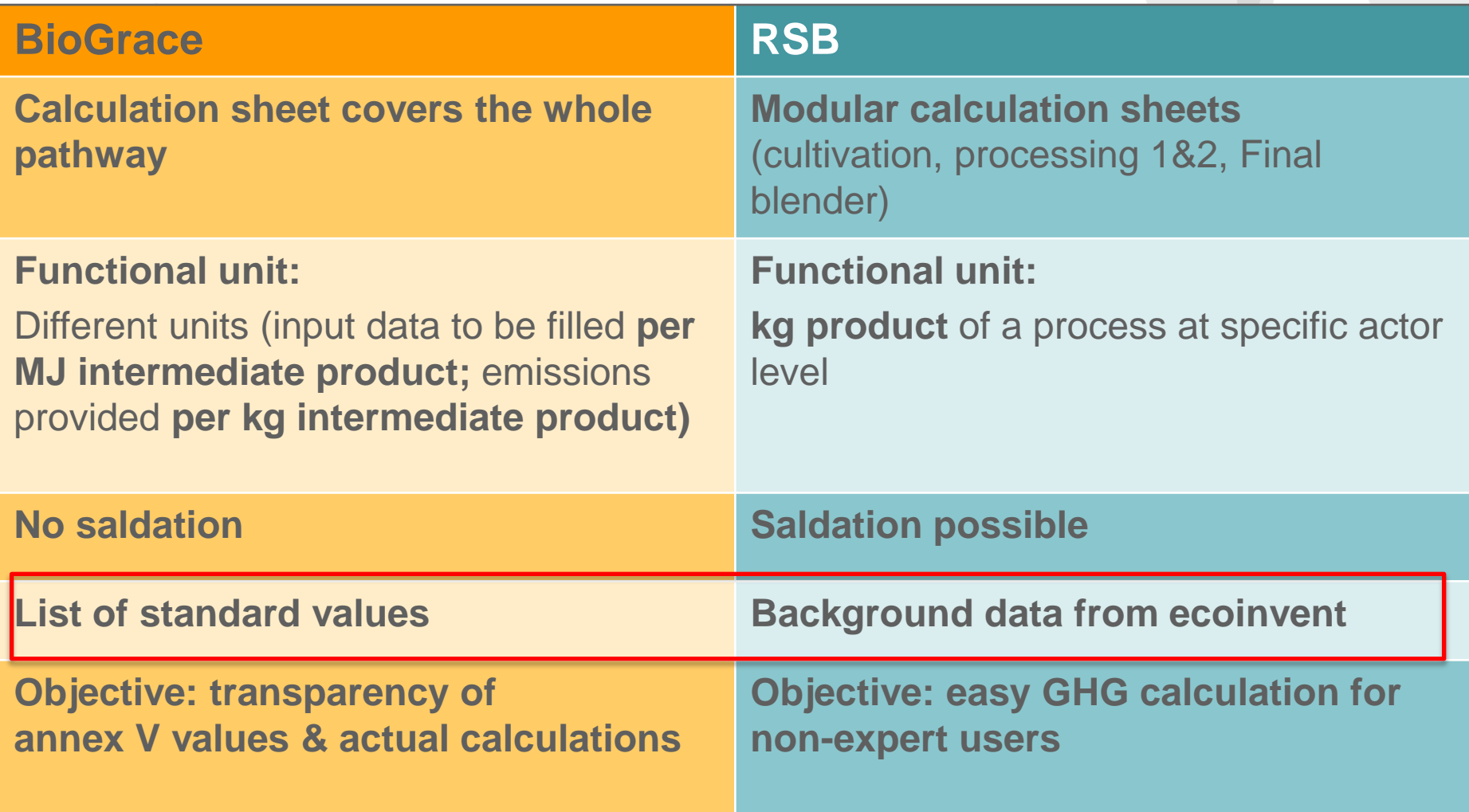

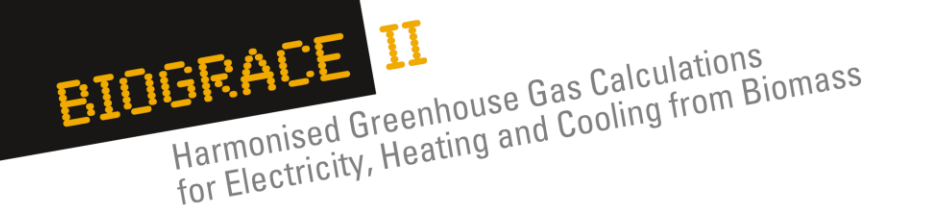

## **Comparison of BioGrace and RSB**

- *Hennecke et al. (2012): Biofuel greenhouse gas calculations under the EU-RED – a comparison of the BioGrace tool versus the tool of the RSB*
- Objective: quantification of differences in the GHG results between the tools
- Calculation of four typical biofuel pathways in both tools
	- Ethanol from sugarcane
	- Ethanol from wheat
	- Biodiesel from rapeseed
	- Biodiesel from oil palm

Greenhouse gas calculation course for verifier trainers Slide 23  $\frac{10-11}{10-11}$  September 2012, Utrecht

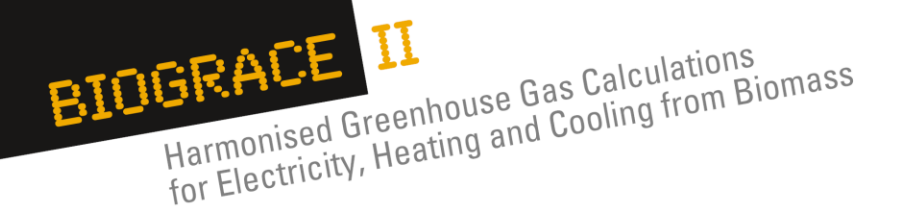

#### **Comparison of BioGrace and RSB** $\hat{\mathbf{u}}$

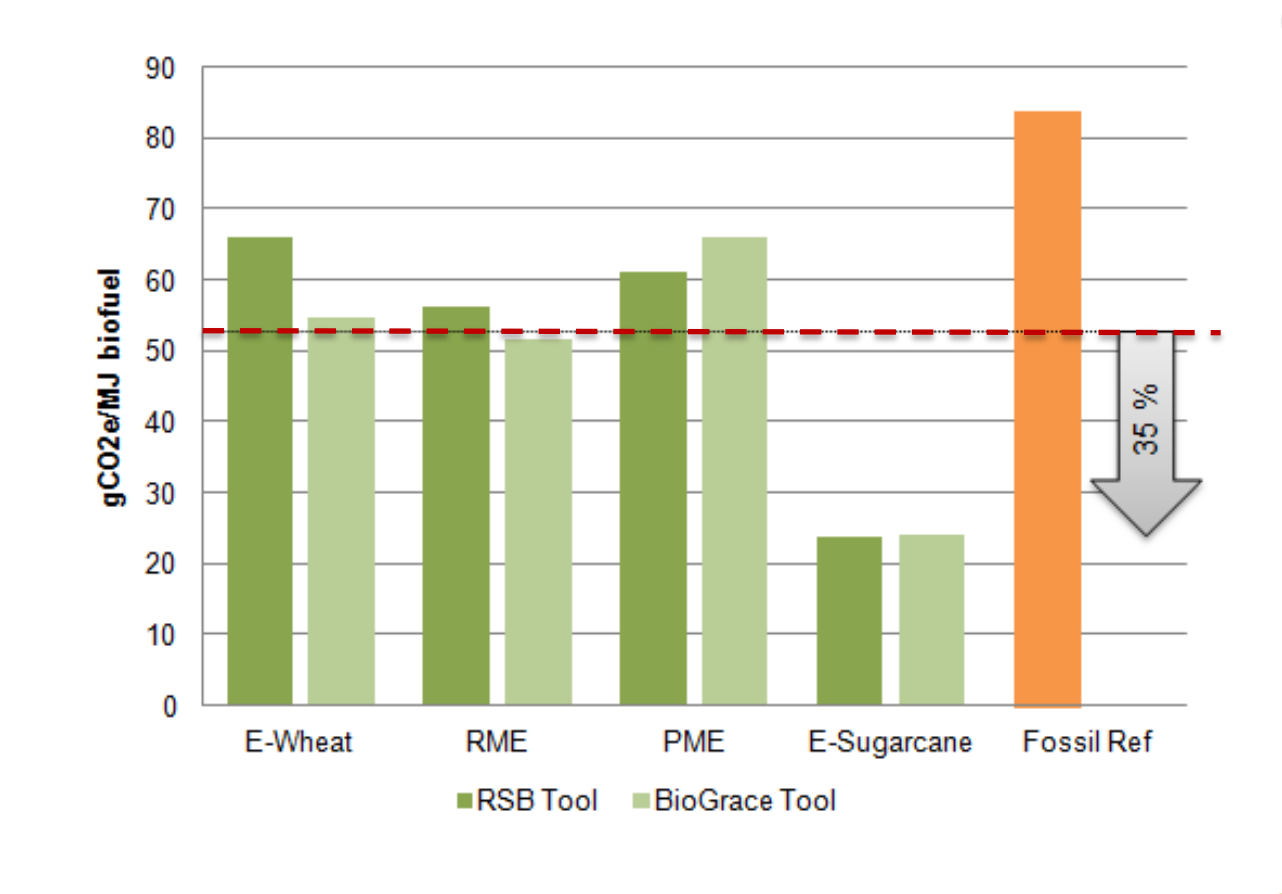

Greenhouse gas calculation course for verifier trainers Slide 24  $\cdot$  10-11 September 2012, Utrecht

www.biograce.net

ENERGY

F

R O

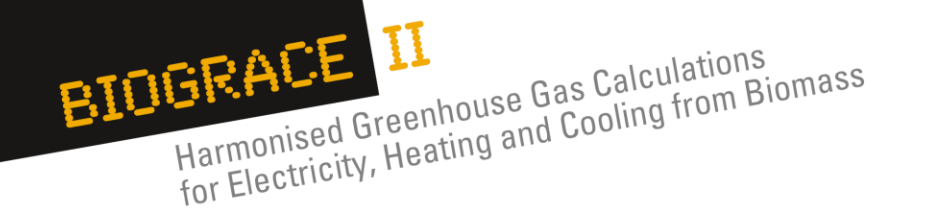

### **Reasons for deviation**

- Deviations due to differences in
	- data base
	- methodology (definition gaps in the EU-RED)
	- handling of the tools by the user
- Greatest deviation in **cultivation** step due to
	- different calculation of N<sub>2</sub>O field emissions (BioGrace: DNDC; RSB: IPCC 2006)
	- different emission factors for N-fertilizer
- Small deviation in **processing** due to different emission factors
- for chemicals and electricity
- Deviations in **land use change**:
	- RSB tool includes carbon stock in dead organic matter and emissions from land clearing by burning
	- In the RSB tool GHG savings from improved management are allocated between main and co-product (no clear specification in the EU-RED)
	- Different declaration of sugarcane (.cropland or .perennial tree/crop')
- Greenhouse gas calculation course for verifier trainers Slide 25  $\frac{10-11}{10-11}$  September 2012, Utrecht

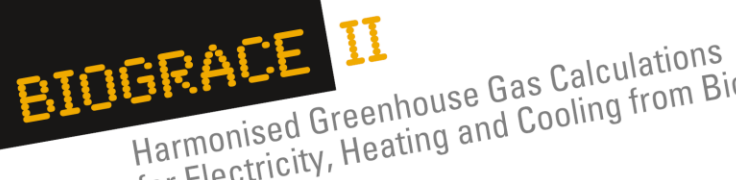

HEALE LI<br>Harmonised Greenhouse Gas Calculations<br>for Electricity, Heating and Cooling from Biomass

## **3. Other tools under the RED and the FQD b) ENZO2 (German calculator)**

**Greenhouse gas calculator ENZO2** for biofuels and bioliquids

Greenhouse gas calculation course for verifier trainers Slide 26  $\cdot$  10-11 September 2012, Utrecht

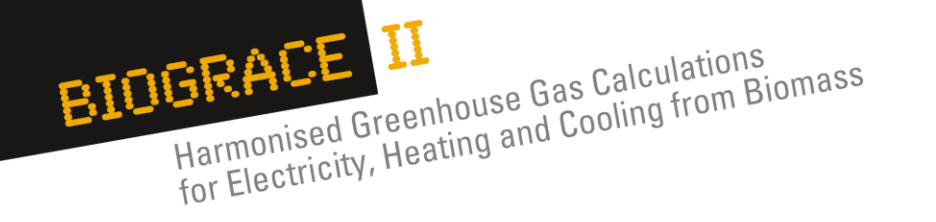

### **Introduction**

- Developed by IFEU (financed by Ministry of Environment) for all biofuels / bioliquids that enter the German market
- Strictly follows RED methodology with specifications according to German legislation (e.g. saldation)
- Submitted for German recognition
- Harmonised with BioGrace tool
	- Same list of standard values  $\rightarrow$  same results in both tools
	- Constant updating (pathways, standard values, methodologies
- Contains all pathways for which RED-default values exist
- Shows calculation of default values as starting values; however, it
	- is not allowed to use them

Greenhouse gas calculation course for verifier trainers Slide 27  $\degree$  10-11 September 2012, Utrecht

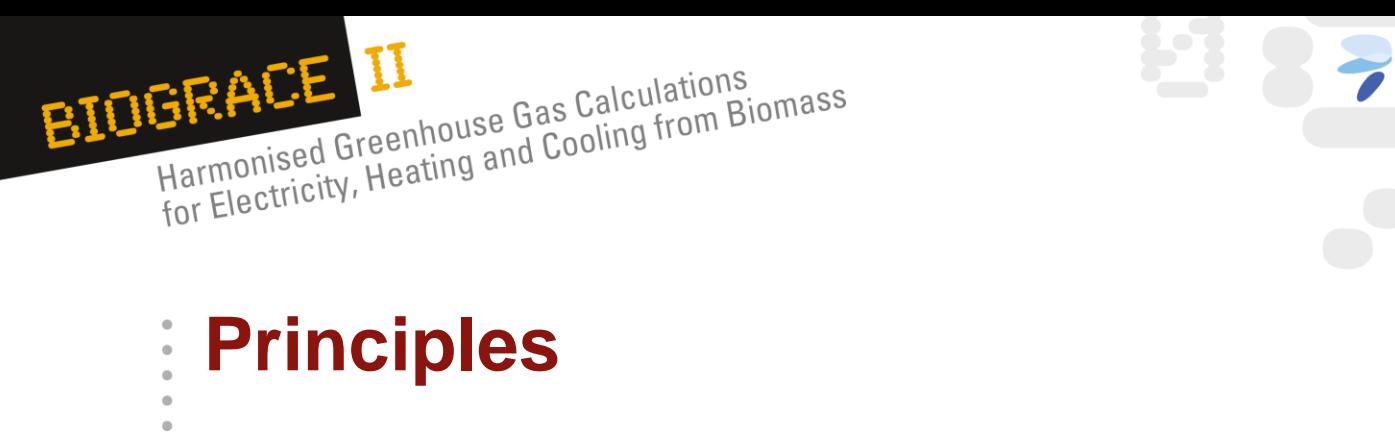

- Excel-based (will be available at [www.ifeu.de\)](http://www.ifeu.de/)
- 6 separate tools for different feedstocks / pathways

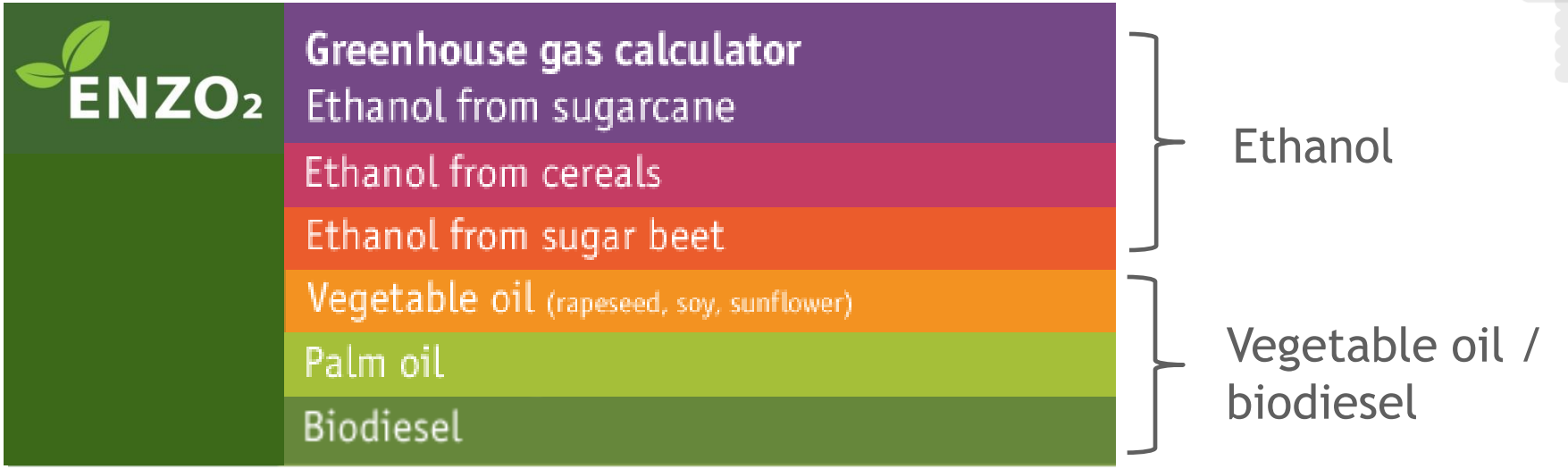

#### according to the EU Directive 2009/28/EC

Greenhouse gas calculation course for verifier trainers Slide 28  $\bullet$  10-11 September 2012, Utrecht

www.biograce.net

Ε.

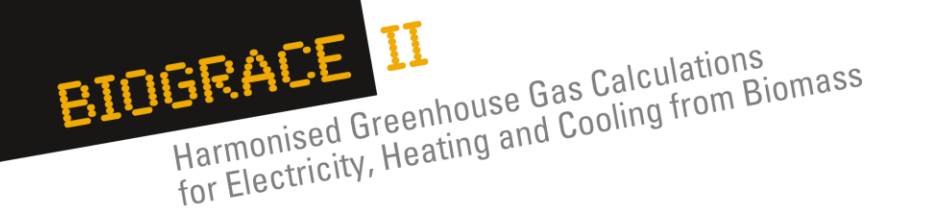

## **Principles**

- Excel-based (will be available at [www.ifeu.de\)](http://www.ifeu.de/)
- 6 separate tools for different feedstocks / pathways
- Modular approach
	- Each market actor can enter his specific data independently from upstream and downstream processes

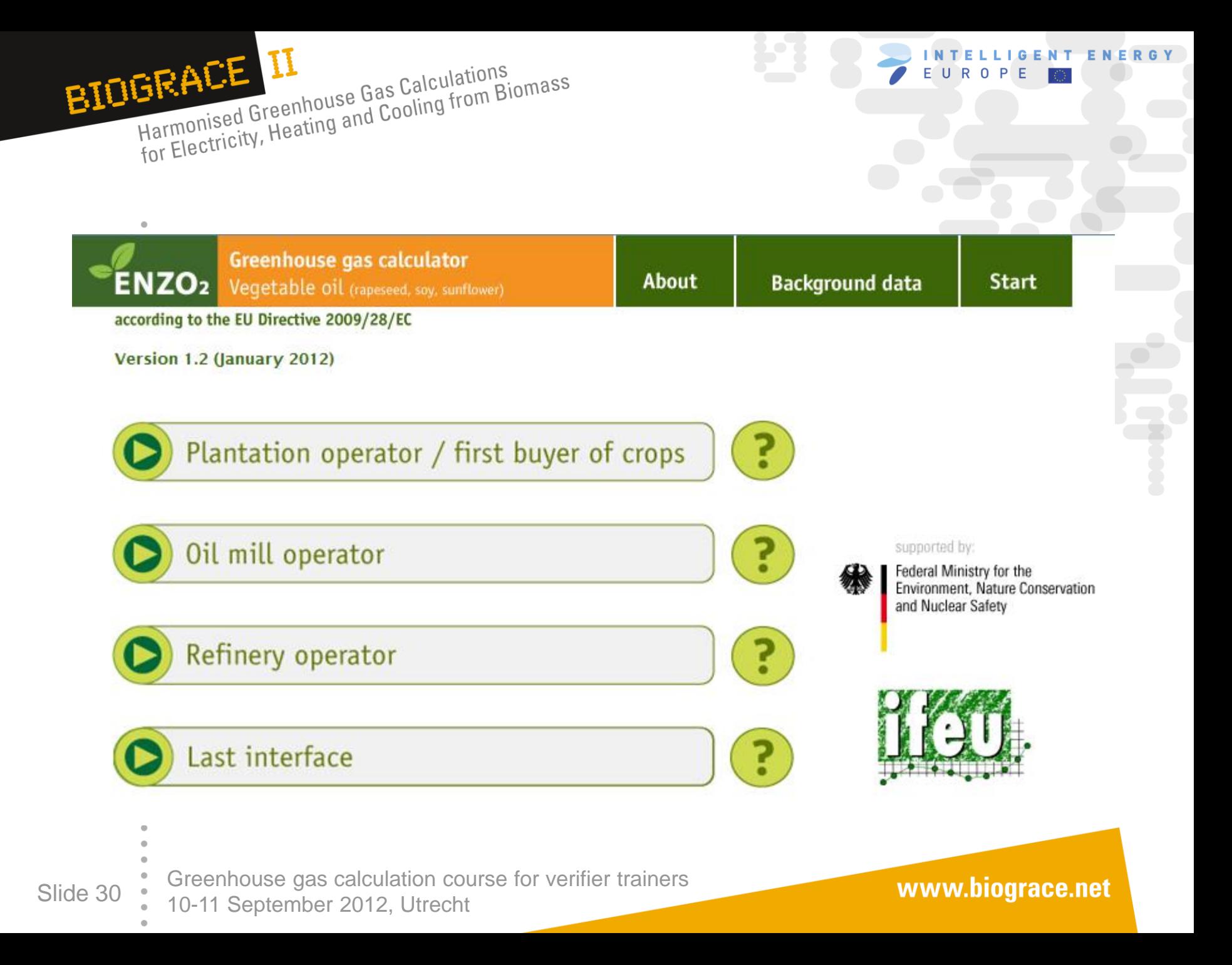

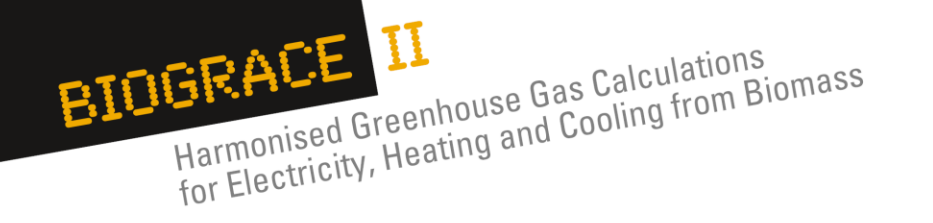

## **Principles**

- Excel-based (will be available at [www.ifeu.de\)](http://www.ifeu.de/)
- 6 separate tools for different feedstocks / pathways
- Modular approach
	- Each market actor can enter his specific data independently from upstream and downstream processes
- Modifications allowed
	- Use of individual input numbers for actual calculations
- Does not allow to add or change pathways and standard values
- Pre-products
	- upstream data based on own calculations or
	- data from product transfer documents are used.
	- Saldation of incoming feedstocks is allowed (restrictions)
- Functional units:  $g CO<sub>2</sub>$  / kg final product for each of the modules;
	- $g \text{ CO}_2$  / MJ fuel only in the final module ('Last interface')

Greenhouse gas calculation course for verifier trainers Slide 31 <br>10-11 September 2012, Utrecht

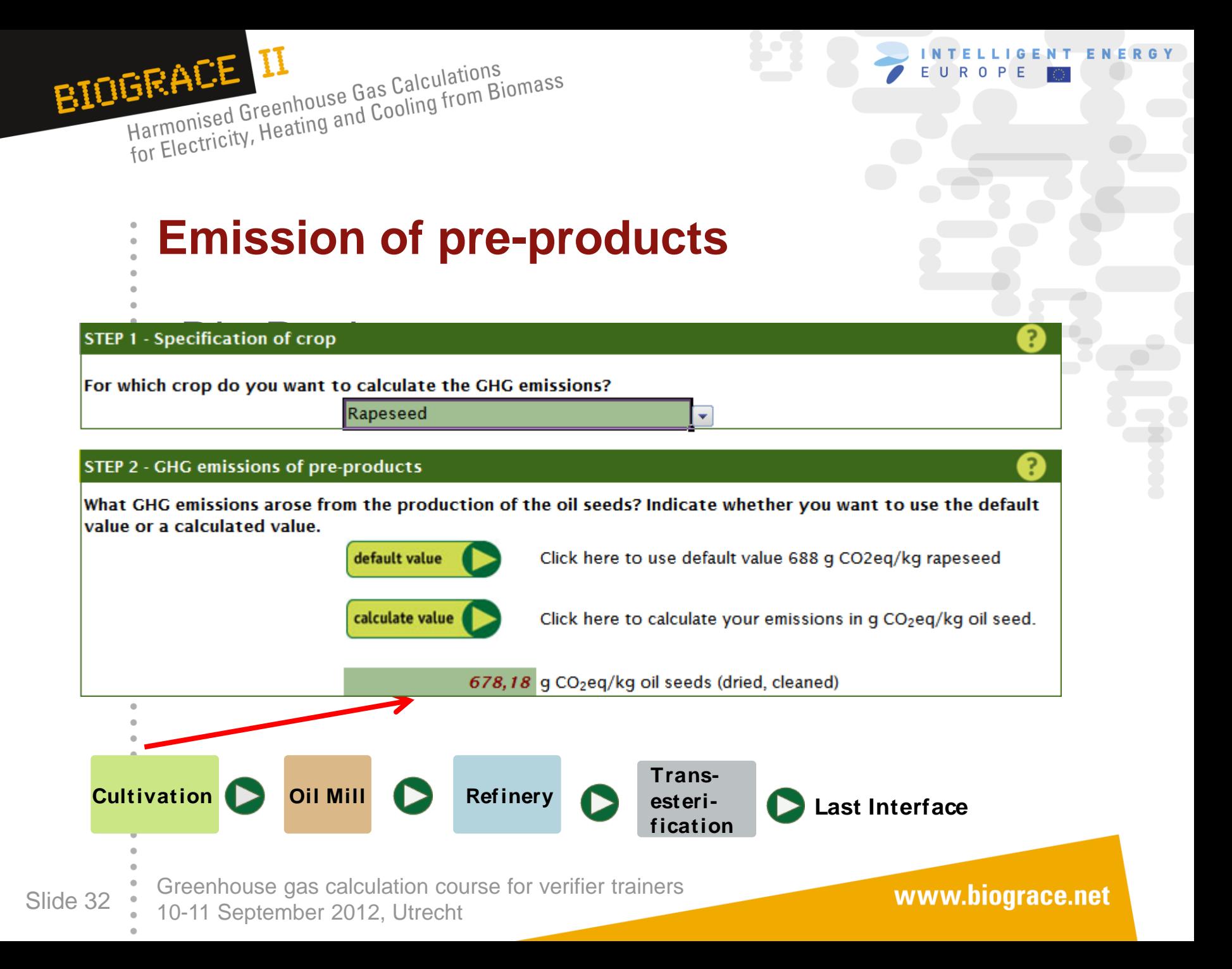

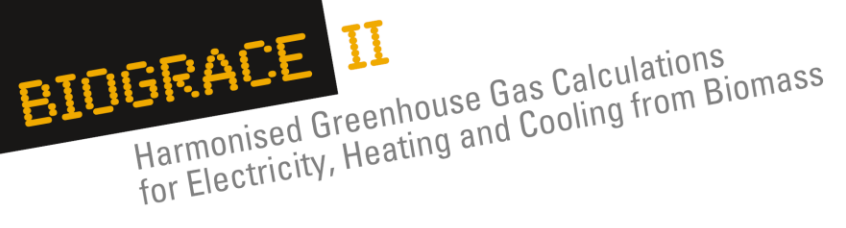

#### STEP 4 - GHG emissions from oil mill operation

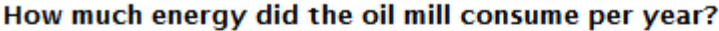

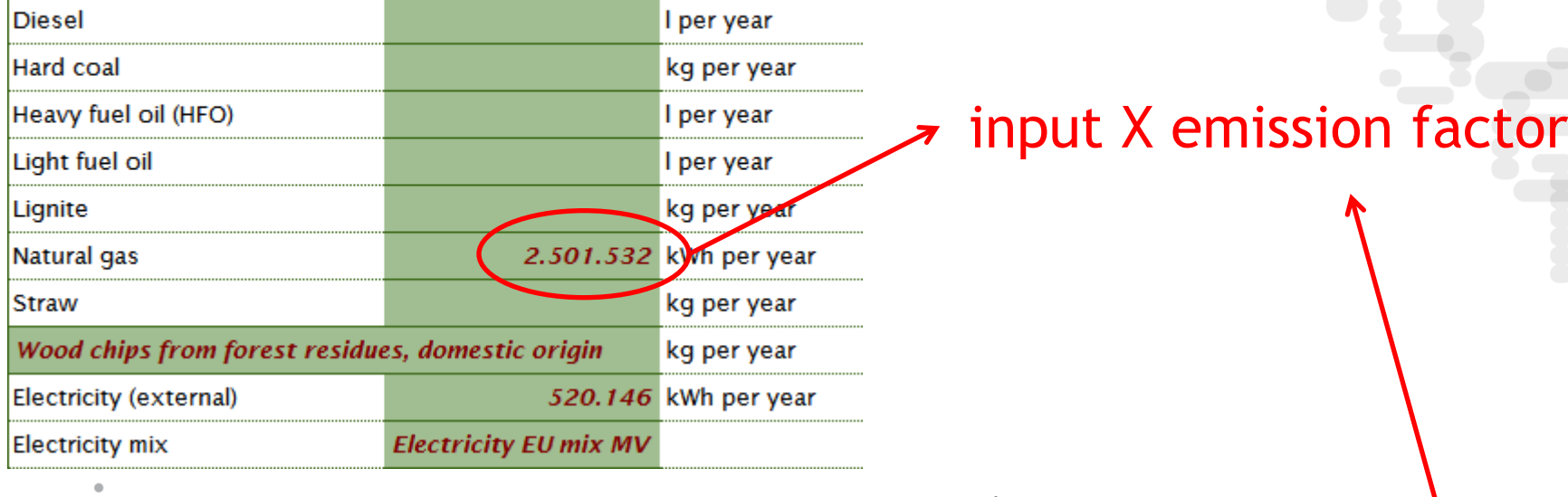

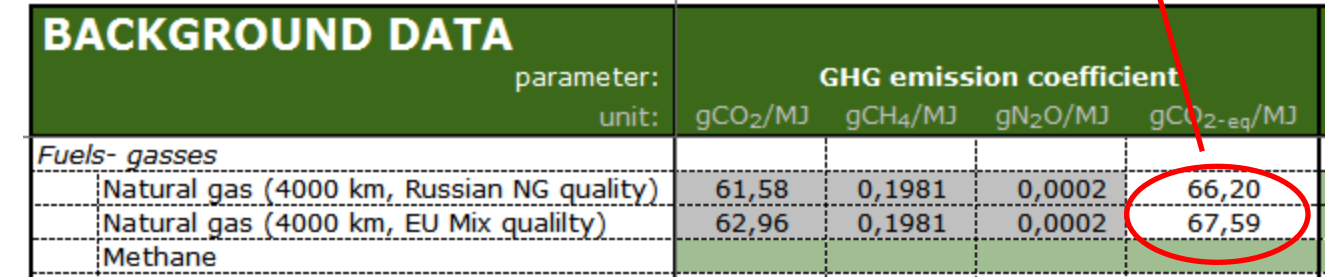

Greenhouse gas calculation course for verifier trainers Slide 33 . 10-11 September 2012, Utrecht

www.biograce.net

LLIGENT ENERGY

INTE EUROP

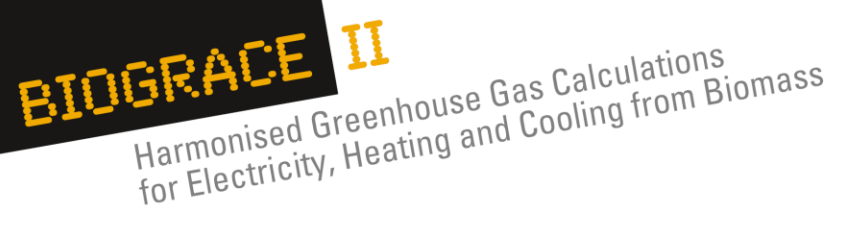

**Automatic calculation of emissions** $\bullet$ 

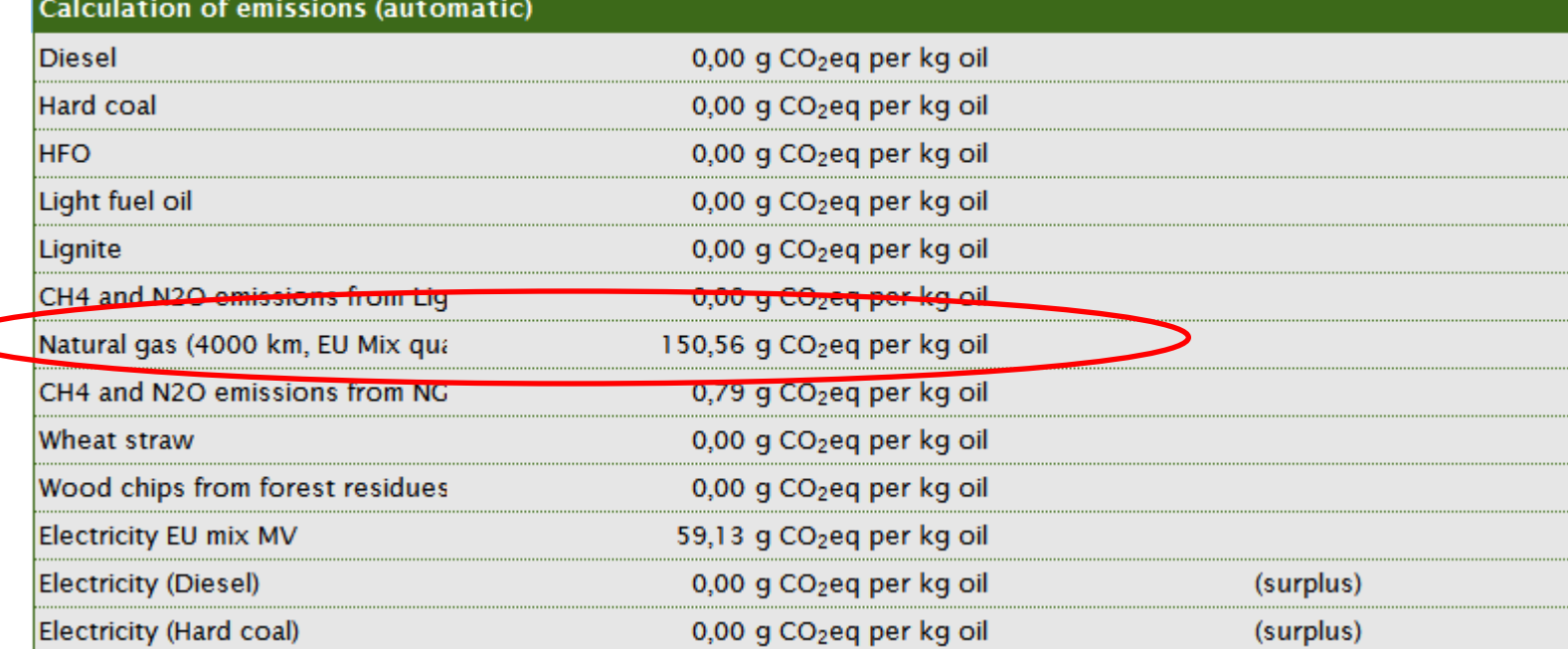

Greenhouse gas calculation course for verifier trainers Slide 34 <br>  $\bullet$  10-11 September 2012, Utrecht

www.biograce.net

ENERGY

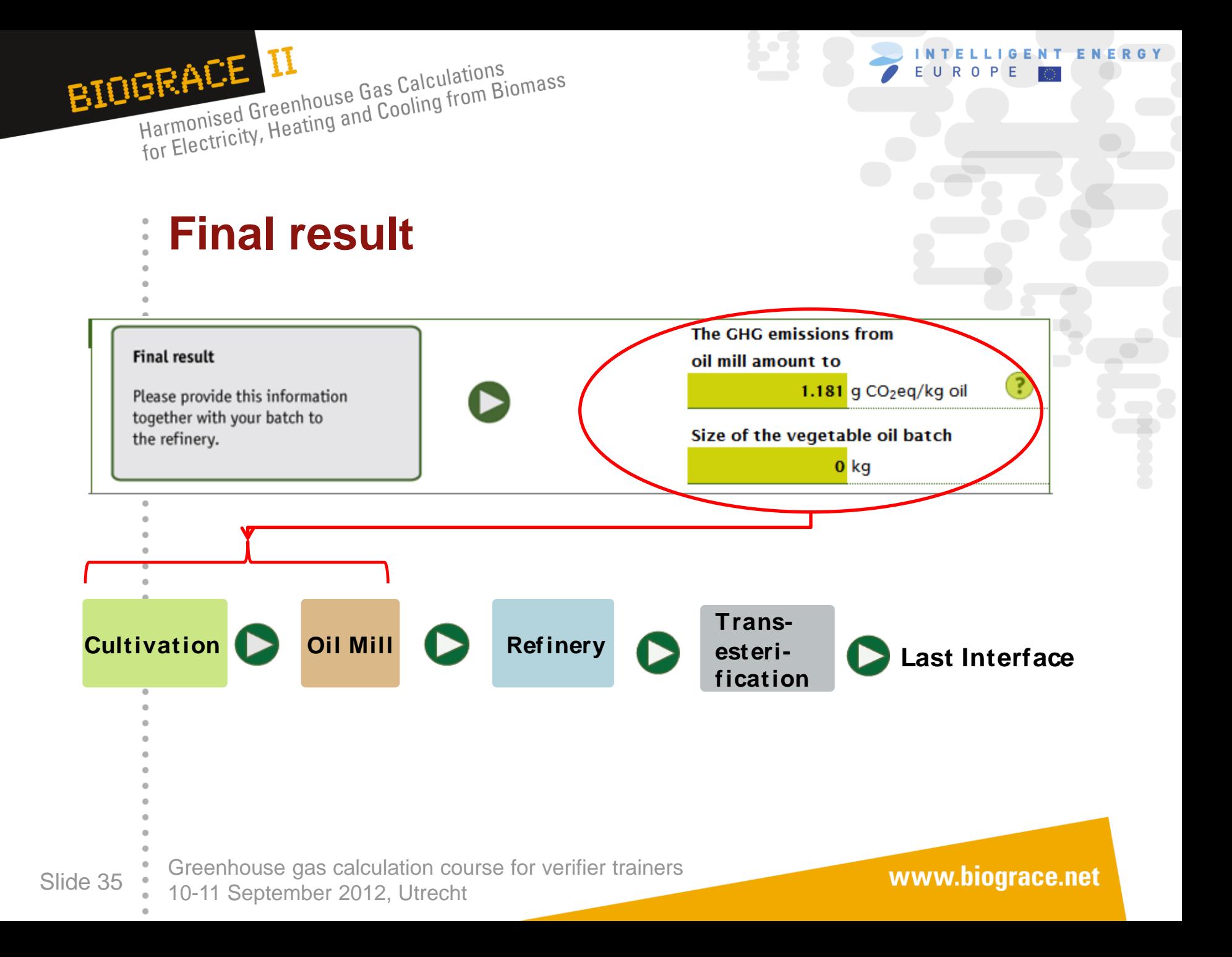

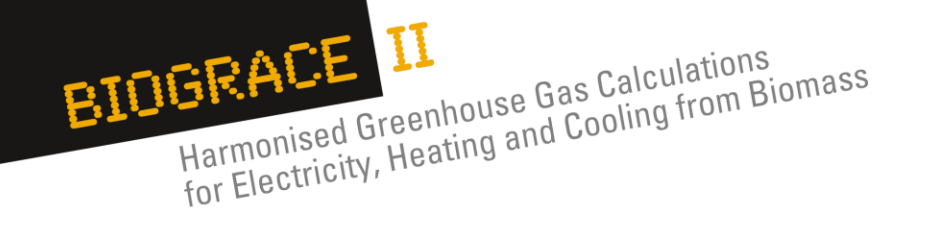

#### **Comparison of BioGrace and ENZO<sub>2</sub>**  $\frac{1}{\alpha}$

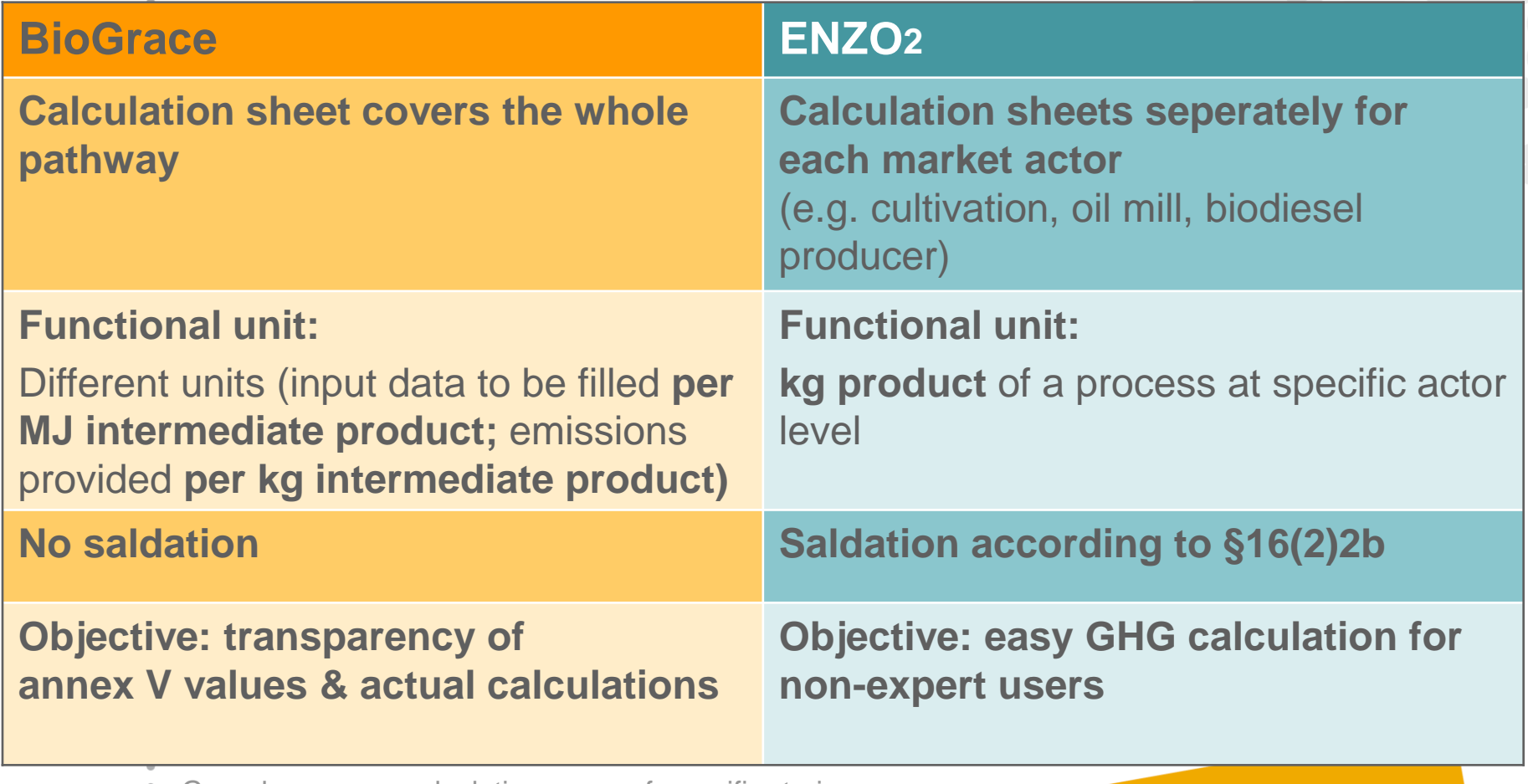

Greenhouse gas calculation course for verifier trainers Slide 36 <br>10-11 September 2012, Utrecht

www.biograce.net

ENERGY

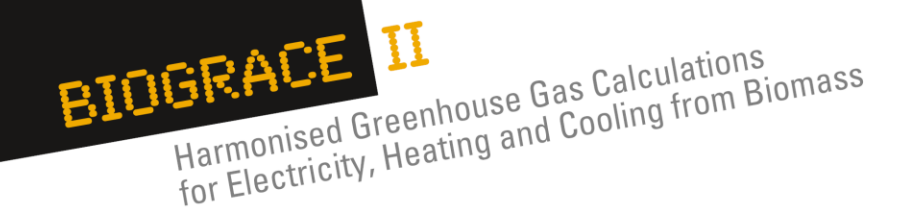

## **Information for verification**

- Possibilities for changing the calculator are restricted  $\rightarrow$  only input values and LUC-calculations have to be checked
- Important information and rules are displayed in the help buttons; mostly refer to BioGrace calculation rules (e.g. fertilizer types)
- Saldation:
	- German legislation allows the calculation of weighted average emissions for incoming feedstocks
	- However, saldation only allowed for those batches that do not exceed certain thresholds (thresholds are displayed in the respective sheets)

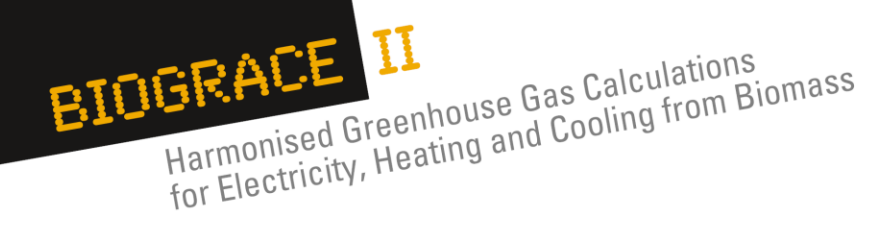

- **Saldation**
- 

Mixing sugar beet batches from several suppliers and averaging GHG emissions

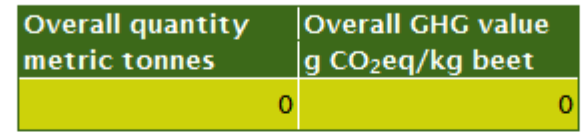

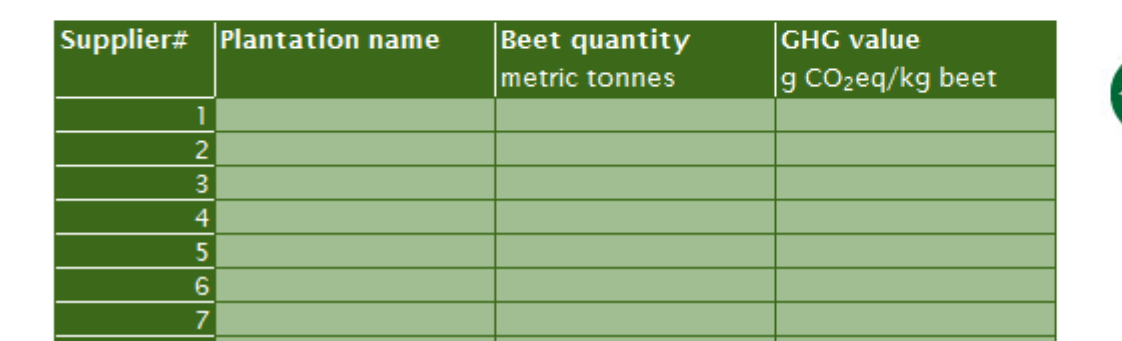

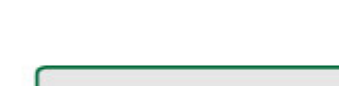

fill in the information delivered by your suppliers

confirm value and back

TELLIGENT ENERGY

EUROP

Greenhouse gas calculation course for verifier trainers Slide 38 <br>10-11 September 2012, Utrecht

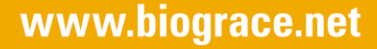

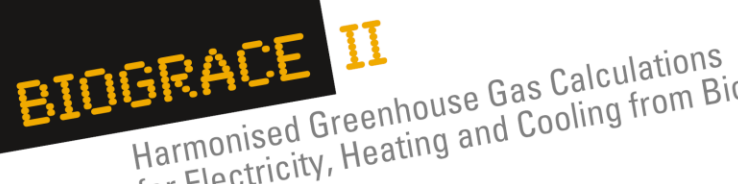

HEALE LI<br>Harmonised Greenhouse Gas Calculations<br>for Electricity, Heating and Cooling from Biomass

### **4. Calculation example for ENZO**<sup>2</sup>

### **Greenhouse gas calculator ENZO2** for biofuels and bioliquids

Greenhouse gas calculation course for verifier trainers Slide 39  $\cdot$  10-11 September 2012, Utrecht

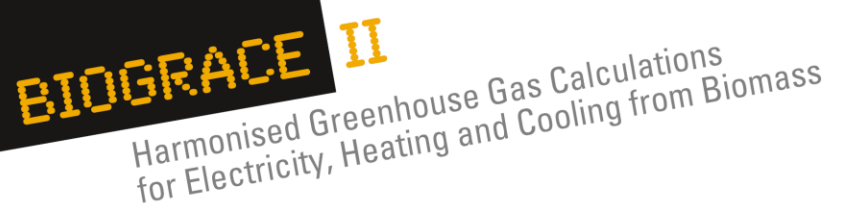

## *Thank you for your attention*

#### Supported by TELLIGENT ENERGY U **ROPE** Е

*The sole responsibility for the content of this presentation lies with the authors. It does not necessarily reflect the opinion of the European Union. Neither the EACI nor the European Commission are responsible for any use that may be made of the information contained therein.*

Greenhouse gas calculation course for verifier trainers Slide 40  $\cdot$  10-11 September 2012, Utrecht